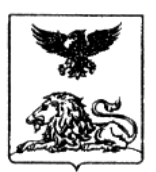

# **ДЕПАРТАМЕНТ ОБРАЗОВАНИЯ БЕЛГОРОДСКОЙ ОБЛАСТИ**

# **ПРИКАЗ**

## **«12» марта 2015 года № 1029**

**Об утверждении инструкций для лиц, задействованных в проведении экзамена по иностранным языкам с использованием устных коммуникаций в 2015 году**

Во исполнение приказа Министерства образования и науки Российской Федерации от 26.12.2013 № 1400 «Об утверждении Порядка проведения государственной итоговой аттестации по образовательным программам среднего общего образования», руководствуясь методическими материалами Рособрнадзора по организации и проведению единого государственного экзамена (далее – ЕГЭ), с целью обеспечения единых условий для всех участников ЕГЭ при проведении и обработке результатов ЕГЭ **п р и к а з ы в а ю :**

1. Утвердить:

1.1. Инструкцию для руководителя пункта проведения экзамена (далее – ППЭ) по иностранным языкам с использованием устных коммуникаций на территории Белгородской области в 2015 году (приложение №1).

1.2. Инструкцию для технического специалиста в ППЭ по иностранным языкам с использованием устных коммуникаций на территории Белгородской области в 2015 году (приложение №2).

1.3. Инструкцию для члена ГЭК в ППЭ по иностранным языкам с использованием устных коммуникаций на территории Белгородской области в 2015 году (приложение №3).

1.4. Инструкцию для организатора в аудитории в ППЭ по иностранным языкам с использованием устных коммуникаций на территории Белгородской области в 2015 году (приложение №4).

1.5. Инструкцию для организатора вне аудитории в ППЭ по иностранным языкам с использованием устных коммуникаций на территории Белгородской области в 2015 году (приложение №5).

1.6. Инструкцию для участника ЕГЭ, зачитываемую организатором в аудитории перед началом экзамена в ППЭ по иностранным языкам с использованием устных коммуникаций на территории Белгородской области в 2015 году (приложение №6).

2. Руководителям муниципальных органов управления образованием, руководителям образовательных организаций ознакомить лиц, привлекаемых в качестве руководителей и организаторов ППЭ с указанными инструкциями, а также обеспечить неукоснительное выполнение вышеперечисленных инструкций при организации и проведении государственной итоговой аттестации по образовательным программам среднего общего образования в ППЭ в 2015 году.

3. Контроль исполнения настоящего приказа оставляю за собой.

**Первый заместитель начальника департамента образования области – начальник управления общего, дошкольного и дополнительного образования Е.Г.Тишина**

Приложение 1 к приказу департамента образования Белгородской области от «12» марта 2015 г. № 1029

# **ИНСТРУКЦИЯ ДЛЯ РУКОВОДИТЕЛЯ ПУНКТА ПРОВЕДЕНИЯ ЭКЗАМЕНА (ДАЛЕЕ – ППЭ) ПО ИНОСТРАННЫМ ЯЗЫКАМ С ИСПОЛЬЗОВАНИЕМ УСТНЫХ КОММУНИКАЦИЙ НА ТЕРРИТОРИИ БЕЛГОРОДСКОЙ ОБЛАСТИ В 2015 ГОДУ**

## **1. ПОДГОТОВКА К ПРОВЕДЕНИЮ ЕДИНОГО ГОСУДАРСТВЕННОГО ЭКЗАМЕНА (ДАЛЕЕ – ЕГЭ)**

1.1. На подготовительном этапе проведения экзамена руководитель ППЭ обязан:

совместно с руководителем образовательной организации, на базе которой организован ППЭ:

обеспечить рабочие места участников ЕГЭ в каждой аудитории проведения персональным компьютером с оптическим приводом для чтения компакт-дисков и гарнитурой (наушники с микрофоном), установленным специализированным программным обеспечением;

- подготовить принтер для печати сопроводительной документации к флешнакопителям с аудиозаписями ответов;

- подготовить резервные компьютеры с оптическим приводом для чтения компакт-дисков для аудиторий проведения из расчета 1 резервный компьютер на 5 аудиторий проведения;

1.2. За день до проведения экзамена:

совместно с членами ГЭК и техническим специалистом провести контроль готовности ППЭ к проведению экзамена:

- проверить средства криптозащиты в Штабе ППЭ и провести тестовую авторизацию на специализированном федеральном портале с использованием персональной ЭП члена ГЭК;

- проверить средства криптозащиты с использованием персональной ЭП члена ГЭК на всех рабочих местах участников ЕГЭ в каждой аудитории проведения;

- провести контроль качества аудиозаписи на всех рабочих местах участников ЕГЭ в каждой аудитории проведения;

- провести контроль качества отображения электронных КИМ на всех рабочих местах участников ЕГЭ в каждой аудитории проведения.

Готовность аудиторий проведения к сдаче экзамена подтверждается протоколами технической готовности аудиторий проведения. Указанные протоколы удостоверяются подписью руководителя ППЭ совместно с техническим специалистом и членами ГЭК.

## **2. ПРОВЕДЕНИЕ ЕГЭ В ППЭ**

В день проведения экзамена руководитель ППЭ обязан:

за полтора часа до проведения экзамена получить экзаменационные материалы от членов ГЭК:

доставочные спецпакеты с ИК и компакт-дисками, на которых записаны электронные КИМ;

формы ППЭ;

возвратные доставочные пакеты;

проверить комплектность и целостность упаковки доставочных пакетов;

выдать организаторам в аудитории проведения:

доставочный спецпакет с флеш-накопителями;

возвратные доставочные пакеты для упаковки флеш-накопителей с аудиозаписями ответов участников ЕГЭ;

возвратные доставочные пакеты для упаковки бланков регистрации;

возвратные доставочные пакеты для упаковки испорченных и имеющих дефекты экзаменационных материалов;

возвратные доставочные пакеты для упаковки использованных компакт-дисков, на которые записаны электронные КИМ;

возвратные доставочные пакеты для упаковки сопроводительной документации.

#### **3. ЭТАП ЗАВЕРШЕНИЯ ЕГЭ В ППЭ**

После проведения экзамена руководитель ППЭ должен:

получить от технического специалиста флеш-накопитель с аудиозаписями ответов и сопроводительный бланк к нему;

получить от ответственных организаторов в аудитории проведения:

возвратные доставочные пакеты с бланками регистрации;

возвратные доставочные пакеты с использованными компакт-дисками;

неиспользованные спецпакеты с ИК;

возвратные доставочные пакеты с испорченными и имеющими дефекты экзаменационными материалами, а также спецпакеты с нарушенной упаковкой;

неиспользованные возвратные доставочные пакеты;

возвратный доставочный пакет с сопроводительной документацией;

совместно с членами ГЭК сверить данные сопроводительного бланка к флешнакопителям с ведомостями сдачи экзамена в аудиториях;

передать членами ГЭК материалы для доставки в РЦОИ.

Приложение 2 к приказу департамента образования Белгородской области от «12» марта 2015 г. № 1029

# **ИНСТРУКЦИЯ ДЛЯ ТЕХНИЧЕСКОГО СПЕЦИАЛИСТА ПУНКТА ПРОВЕДЕНИЯ ЭКЗАМЕНА (ДАЛЕЕ – ППЭ) ПО ИНОСТРАННЫМ ЯЗЫКАМ С ИСПОЛЬЗОВАНИЕМ УСТНЫХ КОММУНИКАЦИЙ НА ТЕРРИТОРИИ БЕЛГОРОДСКОЙ ОБЛАСТИ В 2015 ГОДУ**

### **1. ПОДГОТОВКА К ПРОВЕДЕНИЮ ЕДИНОГО ГОСУДАРСТВЕННОГО ЭКЗАМЕНА (ДАЛЕЕ – ЕГЭ)**

1.1. На подготовительном этапе проведения экзамена технический специалист ППЭ обязан:

#### **За 4-5 дней до проведения экзамена:**

получить из РЦОИ следующие материалы: дистрибутив ПО рабочего места участника ЕГЭ; дистрибутив ПО для авторизации на федеральном портале;

#### **За 2 дня до проведения экзамена:**

проверить соответствие технического оснащения рабочих станций в аудиториях проведения и Штабе ППЭ, предъявляемым минимальным требованиям;

обеспечить рабочие места участников ЕГЭ в аудиториях проведения гарнитурами: наушниками (закрытого типа акустического оформления) с микрофоном;

установить на рабочей станции в штабе ППЭ ПО авторизации на специализированном федеральном портале для скачивания ключа доступа к КИМ;

проверить наличие соединения со специализированным федеральным порталом на рабочей станции в штабе ППЭ;

установить ПО рабочего места участника ЕГЭ в каждой аудитории проведения;

проверить качество аудиозаписи на всех рабочих местах участников ЕГЭ;

проверить качество отображения демонстрационных электронных КИМ на всех рабочих местах участников ЕГЭ;

подготовить дополнительное оборудование, необходимое для проведения устного экзамена:

флеш-накопители для переноса ключа доступа к КИМ в аудитории проведения, а также для доставки аудиозаписей участников ЕГЭ из ППЭ в РЦОИ (в случае, если указанные флешнакопители не будут доставлены членами ГЭК из РЦОИ в день проведения экзамена);

USB-модем для обеспечения резервного канала доступа в информационнотелекоммуникационную сеть «Интернет». USB-модем используется в случае возникновения проблем с доступом в информационно-телекоммуникационную сеть «Интернет» по стационарному каналу связи;

подготовить принтер, который будет использоваться для печати сопроводительной документации к флеш-накопителям с аудиозаписями ответов участников ЕГЭ, и проверить его работоспособность;

#### **За день до проведения экзамена:**

совместно с членами ГЭК и руководителем ППЭ провести контроль готовности ППЭ к проведению экзамена:

проверить средства криптозащиты в штабе ППЭ и провести тестовую авторизацию на специализированном федеральном портале с использованием персональной ЭП члена ГЭК;

проверить средства криптозащиты с использованием персональной ЭП члена ГЭК на всех рабочих местах участников ЕГЭ в каждой аудитории проведения;

провести контроль качества аудиозаписи на всех рабочих местах участников ЕГЭ в каждой аудитории проведения;

провести контроль качества отображения электронных КИМ на всех рабочих местах участников ЕГЭ в каждой аудитории проведения;

провести тестовую авторизацию персональной ЭП члена ГЭК на федеральном портале.

1.2. Готовность аудиторий проведения к сдаче экзамена подтверждается протоколами технической готовности аудиторий проведения. Указанные протоколы удостоверяются подписью технического специалиста совместно с руководителем ППЭ и членами ГЭК.

### **2. ПРОВЕДЕНИЕ ЕГЭ В ППЭ**

На этапе проведения экзамена технический специалист обязан:

за час до проведения экзамена запустить специализированное ПО на всех рабочих местах участников ЕГЭ в каждой аудитории проведения;

выдать всем организаторам в аудиториях проведения коды активации экзамена (код состоит из четырех цифр и генерируется средствами ПО рабочего места участника ЕГЭ);

в 9 часов 30 минут по местному времени при участии члена ГЭК скачать ключ доступа к КИМ;

загрузить ключ доступа к КИМ, скачанный с федерального портала, на все рабочие места участников ЕГЭ во всех аудиториях проведения.

#### **3. ЭТАП ЗАВЕРШЕНИЯ ЕГЭ В ППЭ**

По окончании проведения экзамена технический специалист должен:

сверить данные в ПО рабочего места участника ЕГЭ о записанных ответах с данными в ведомости проведения экзамена;

выполнить экспорт ответов участников ЕГЭ в каждой аудитории средствами ПО и записать их на обычный флеш-накопитель;

сформировать в последней аудитории проведения средствами ПО сопроводительный бланк к флеш-накопителю, содержащий сведения о записанных данных (имена файлов с ответами, их размер и т.д.) и распечатать его (если к последнему рабочему месту участника ЕГЭ подключен принтер). Также можно сохранить сопроводительный бланк в электронном виде на флеш-накопитель и распечатать его на любом компьютере с принтером;

передать флеш-накопитель с ответами и сопроводительный бланк руководителю ППЭ.

Приложение 3 к приказу департамента образования Белгородской области от «12» марта 2015 г. № 1029

## **ИНСТРУКЦИЯ ДЛЯ ЧЛЕНА ГЭК В ПУНКТЕ ПРОВЕДЕНИЯ ЭКЗАМЕНА (ДАЛЕЕ – ППЭ) ПО ИНОСТРАННЫМ ЯЗЫКАМ С ИСПОЛЬЗОВАНИЕМ УСТНЫХ КОММУНИКАЦИЙ НА ТЕРРИТОРИИ БЕЛГОРОДСКОЙ ОБЛАСТИ В 2015 ГОДУ**

### **1. ПОДГОТОВКА К ПРОВЕДЕНИЮ ЕДИНОГО ГОСУДАРСТВЕННОГО ЭКЗАМЕНА (ДАЛЕЕ – ЕГЭ)**

На подготовительном этапе проведения экзамена члены ГЭК обязаны:

#### **За день до проведения экзамена:**

получить в РЦОИ токен с персональной ЭП;

совместно с руководителем ППЭ и техническим специалистом провести контроль готовности ППЭ к проведению экзамена:

проверить средства криптозащиты в Штабе ППЭ и провести тестовую авторизацию на специализированном федеральном портале с использованием персональной ЭП;

проверить средства криптозащиты с использованием персональной ЭП на всех рабочих местах участников ЕГЭ в каждой аудитории проведения;

провести контроль качества аудиозаписи на всех рабочих местах участников ЕГЭ в каждой аудитории проведения;

провести контроль качества отображения электронных КИМ на всех рабочих местах участников ЕГЭ в каждой аудитории проведения;

проверить наличие USB-модема для обеспечения резервного канала связи с информационно-телекоммуникационной сетью «Интернет» в Штабе ППЭ, а также флешнакопителей, если они не будут доставлены из РЦОИ в день экзамена.

Готовность аудиторий проведения к сдаче экзамена подтверждается протоколами технической готовности аудиторий проведения. Указанные протоколы удостоверяются подписью члена ГЭК совместно с техническим специалистом и руководителем ППЭ.

#### **2. ПРОВЕДЕНИЕ ЕГЭ В ППЭ**

В день проведения экзамена:

получить экзаменационные материалы для доставки в ППЭ;

На этапе проведения экзамена члены ГЭК обязаны:

за полтора часа до проведения экзамена доставить экзаменационные материалы в ППЭ и передать их руководителю ППЭ:

доставочные спецпакеты с ИК и компакт-дисками, на которых записаны электронные КИМ;

формы ППЭ;

возвратные доставочные пакеты;

в 9 часов 30 минут по местному времени при содействии технического специалиста авторизоваться на федеральном портале для скачивания ключа доступа к КИМ;

выполнить активацию ключа доступа к КИМ на всех рабочих местах во всех аудиториях проведения экзамена.

### **3. ЭТАП ЗАВЕРШЕНИЯ ЕГЭ В ППЭ**

По окончании проведения экзамена члены ГЭК обязаны*:*

совместно с руководителем ППЭ сверить данные сопроводительного бланка к флешнакопителям с ведомостями сдачи экзамена в аудиториях;

получить в ППЭ материалы для доставки в РЦОИ: возвратные доставочные пакеты с флеш-накопителями с аудиозаписями ответов; возвратные доставочные пакеты с бланками регистрации; возвратные доставочные пакеты с использованными компакт-дисками; неиспользованные спецпакеты с ИК;

возвратные доставочные пакеты с испорченными и имеющими дефекты ЭМ, а также спецпакеты с нарушенной упаковкой;

неиспользованные возвратные доставочные пакеты;

возвратный доставочный пакет с сопроводительной документацией;

доставить в РЦОИ материалы, полученные в ППЭ, а также передать на хранение токен.

# **ИНСТРУКЦИЯ ДЛЯ ОРГАНИЗАТОРА В АУДИТОРИИ В ПУНКТЕ ПРОВЕДЕНИЯ ЭКЗАМЕНА (ДАЛЕЕ – ППЭ) ПО ИНОСТРАННЫМ ЯЗЫКАМ С ИСПОЛЬЗОВАНИЕМ УСТНЫХ КОММУНИКАЦИЙ НА ТЕРРИТОРИИ БЕЛГОРОДСКОЙ ОБЛАСТИ В 2015 ГОДУ**

## **1. Инструкция для организаторов в аудитории подготовки**

На этапе проведения экзамена организаторы в аудитории подготовки обязаны:

получить из аудиторий проведения пакеты с ИК участников ЕГЭ;

провести инструктаж участников ЕГЭ по процедуре проведения устной части экзамена и заполнению бланков регистрации, объяснить их права и обязанности;

раздать в произвольном порядке участникам ЕГЭ ИК (конверты с индивидуальными бланками регистрации);

провести контроль заполнения бланков регистрации участниками ЕГЭ;

сообщить организатору вне аудитории об окончании заполнения бланков регистрации участниками ЕГЭ.

По окончании проведения экзамена организаторы в аудитории подготовки должны:

собрать все неиспользованные ИК, а также ИК и бланки регистрации, имеющие полиграфические дефекты или испорченные участниками ЕГЭ ИК;

перенести собранные материалы в аудитории проведения для их дальнейшего учета.

## **2. Инструкция для организатора в аудитории проведения**

На этапе проведения экзамена организаторы в аудитории проведения обязаны:

за час до проведения экзамена получить от технического специалиста код активации экзамена, который будет использоваться для инициализации сдачи экзамена в ПО рабочего места участника ЕГЭ;

получить от руководителя ППЭ спецпакеты с ИК и компакт-дисками, на которых записаны электронные КИМ;

в 10:00 вскрыть полученные доставочные спецпакеты с ЭМ и извлечь из них компакт-диски с электронными КИМ;

передать спецпакеты с ИК в аудиторию подготовки;

установить компакт-диски в оптический привод на каждом рабочем месте участника ЕГЭ;

распределить участников ЕГЭ по рабочим местам в аудитории;

сверить персональные данные участника ЕГЭ, указанные в регистрационном бланке с предъявленным документом, удостоверяющим личность;

сверить номер бланка регистрации, введенный участником ЕГЭ в ПО и на бумажном бланке регистрации, а также номер КИМ на конверте ИК, и в интерфейсе ПО;

инициировать начало экзамена (ввести код активации экзамена, предварительно выданный техническим специалистом). После проведения указанных процедур начинается процесс сдачи экзамена;

проводить контроль сдачи экзамена участниками ЕГЭ;

завершить в ПО рабочего места участника ЕГЭ сдачу экзамена участником (инициировать сдачу экзамена следующим участником ЕГЭ, либо завершить экзамен на рабочем месте);

после завершения сдачи экзамена группой участников ЕГЭ на всех рабочих местах в аудитории сообщить об этом организатору вне аудитории, ожидающему у данной аудитории.

По окончании проведения экзамена организаторы в аудитории проведения должны:

вызвать технического специалиста для выгрузки файлов аудиозаписей ответов участников ЕГЭ;

провести контроль действий технического специалиста по экспорту аудиозаписей ответов участников ЕГЭ;

запечатать бланки регистрации участников ЕГЭ и компакт-диски в возвратные доставочные пакеты;

получить неиспользованные и испорченные бланки регистрации и ИК из аудиторий подготовки;

передать руководителю ППЭ сопроводительные документы, в том числе запечатанные регистрационные бланки участников ЕГЭ, компакт-диски с КИМ.

# **ИНСТРУКЦИЯ ДЛЯ ОРГАНИЗАТОРА ВНЕ АУДИТОРИИ ППЭ НА ТЕРРИТОРИИ БЕЛГОРОДСКОЙ ОБЛАСТИ В 2015 ГОДУ**

На этапе проведения экзамена организаторы вне аудитории обязаны:

обеспечить переход участников ЕГЭ из аудиторий подготовки в аудитории проведения;

перед сопровождением первой группы участников ЕГЭ в аудитории проведения ожидать окончания заполнения бланков регистрации участниками у аудитории подготовки;

пройти по всем аудиториям подготовки и набрать группу участников ЕГЭ;

сопроводить группу участников ЕГЭ первой очереди в аудитории проведения;

после перевода участников ЕГЭ в аудиторию ожидать у аудитории проведения;

по просьбе организатора в аудитории проведения пройти по аудиториям подготовки и сформировать группу участников ЕГЭ для следующей очереди и сопроводить ее до аудитории проведения.

Приложение 6 к приказу департамента образования Белгородской области от «12» марта 2015 г. № 1029

#### **Инструкция для участника ЕГЭ, зачитываемая организатором в аудитории подготовки перед началом экзамена по иностранному языку с включенным разделом «Говорение»**

<u>слово</u>. Это делается для стандартизации процедуры проведения ЕГЭ.<br>-Текст, который выделен жирным шрифтом, должен быть прочитан участникам ЕГЭ слово в

*Комментарии, отмеченные курсивом, не читаются участникам. Они даны в помощь организатору*.

*На доске в аудитории оформляется образец регистрационных полей бланка регистрации участника ЕГЭ. Организатор в аудитории на доске заполняет регион, код ППЭ, номер аудитории, код предмета и его название, дату проведения ЕГЭ. Оставшиеся поля код образовательной организации, класс, ФИО, данные паспорта, пол – участники ЕГЭ заполняют, используя свои данные из уведомления на экзамен и документа, удостоверяющего личность.*

*Код региона, предмета, ППЭ, номер аудитории следует писать начиная с первой позиции.*

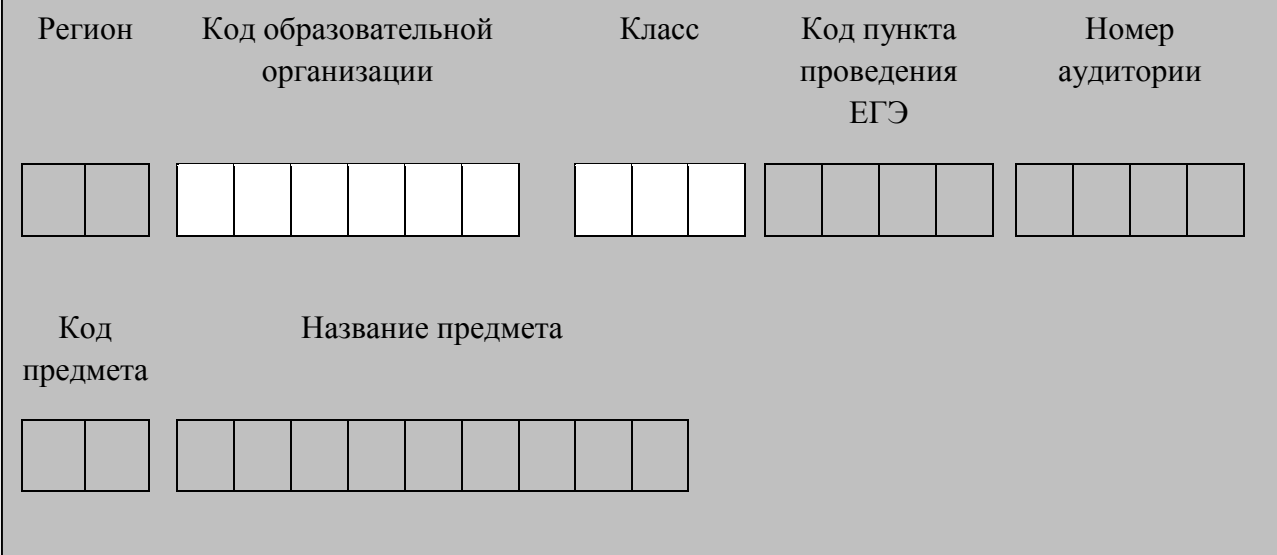

#### *Кодировка учебных предметов:*

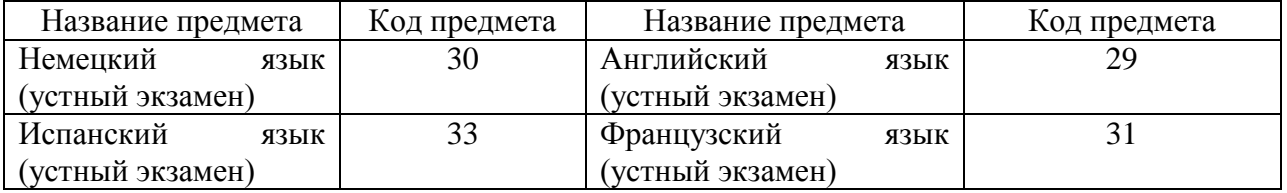

**Уважаемые участники экзамена! Сегодня вы сдаете устную часть экзамена по**  *(назовите соответствующий предмет)* **в форме ЕГЭ.** 

**В целях предупреждения нарушений порядка проведения ЕГЭ в аудиториях ППЭ ведется видеонаблюдение.**

**Во время проведения экзамена вы должны соблюдать порядок проведения ЕГЭ.** 

**В день проведения экзамена (в период с момента входа в ППЭ и до окончания экзамена) запрещается:** 

**иметь при себе средства связи, электронно-вычислительную технику, фото, аудио и видеоаппаратуру, справочные материалы, письменные заметки и иные средства хранения и передачи информации;**

**выносить из аудиторий и ППЭ экзаменационные материалы на бумажном или электронном носителях, фотографировать экзаменационные материалы;**

**пользоваться справочными материалами, кроме тех, которые указаны в тексте КИМ;**

**перемещаться по ППЭ во время экзамена без сопровождения организатора.**

**Во время проведения экзамена запрещается:**

**делать какие-либо письменные заметки, кроме заполнения бланка регистрации;**

**пересаживаться, обмениваться любыми материалами и предметами.**

**В случае нарушения установленного порядка проведения ЕГЭ вы будете удалены с экзамена. Участники, нарушившие порядок проведения экзамена повторно к сдаче ЕГЭ в текущем году не допускаются.** 

**В случае нарушения порядка проведения экзамена работниками ППЭ или другими участниками экзамена вы имеете право подать апелляцию о нарушении установленного порядка проведения ЕГЭ. Апелляция о нарушении установленного порядка проведения ЕГЭ подается в день проведения экзамена члену ГЭК до выхода из ППЭ.**

**Ознакомиться с результатами ЕГЭ вы сможете в образовательной организации или в местах, в которых вы были зарегистрированы на сдачу ЕГЭ.**

**Плановая дата ознакомления с результатами: \_\_\_\_\_\_\_\_\_\_\_\_\_***(назвать дату).*

**После получения результатов ЕГЭ вы можете подать апелляцию о несогласии с выставленными баллами. Апелляция подается в течение двух рабочих дней со дня объявления результатов ЕГЭ.** 

**Апелляция подается в образовательную организацию или в места, в которых вы были зарегистрированы на сдачу ЕГЭ, или в иные места, определенные органом исполнительной власти субъекта Российской Федерации, осуществляющим государственное управление в сфере образования.**

**Апелляция по вопросам содержания и структуры заданий по учебным предметам, а также по вопросам, связанным с нарушением участником ЕГЭ требований настоящего Порядка и неправильным оформлением экзаменационной работы, не рассматривается.** 

**Во время экзамена на вашем рабочем столе, помимо экзаменационных материалов, могут находиться только:**

**гелевая, капиллярная или перьевая ручка с чернилами черного цвета;**

**документ, удостоверяющий личность;**

**уведомление участника ЕГЭ о регистрации на экзамены;**

**лекарства и питание (при необходимости);**

*Организатор обращает внимание участников ЕГЭ на доставочный пакет с ЭМ.*

**Экзаменационные материалы в аудиторию поступили в доставочном пакете. Упаковка пакета не нарушена.**

(*Продемонстрировать и вскрыть, используя ножницы).*

**В нем находятся индивидуальные комплекты с экзаменационными материалами. Ранее в аудитории проведения экзамена из доставочного пакета был извлечен компактдиск к экзаменационными материалами.**

#### **Вам выдаются индивидуальные комплекты.**

*(Организатор раздает участникам ИК).*

**Проверьте целостность своего индивидуального комплекта. Осторожно вскройте пакет, отрывая клапан (справа налево) по линии перфорации.**

*(Организатор показывает место перфорации на конверте).*

**До начала работы с бланками проверьте комплектацию выданных экзаменационных материалов. В пакете индивидуального комплекта должен находиться бланк регистрации и лист с номером КИМ.**

**Проверьте, совпадает ли номер штрих-кода на бланке регистрации со штрихкодом на конверте индивидуального комплекта. Номер бланка регистрации находится в нижнем правом углу конверта с подписью БР.**

*При обнаружении несовпадений штрих-кодов, наличия лишних (нехватки) бланков, типографских дефектов заменить индивидуальный комплект полностью.*

*Сделать паузу для проверки участниками комплектации ИК.*

**Приступаем к заполнению бланка регистрации.**

**Записывайте буквы и цифры в соответствии с образцом на бланке. Каждая цифра, символ записывается в отдельную клетку.**

**Заполните регистрационные поля в соответствии с информацией на доске (информационном стенде).** 

*Обратите внимание участников на доску.*

**Заполняем код региона, код образовательной организации, класс, код ППЭ, код предмета и его название, дату проведения ЕГЭ. Поля «код образовательной организации» и «класс» заполняйте согласно уведомлению участника ЕГЭ о регистрации на экзамены. Поля «служебная отметка» и «резерв-1» не заполняются.**

*Организатор обращает внимание участников на следующий момент:*

**Обратите внимание, сейчас номер аудитории не заполняется. Номер аудитории вы должны будете заполнить в аудитории проведения перед началом сдачи экзамена после того, как организатор проверит данные в программном обеспечении проведения экзамена.**

**Заполняем сведения об участнике ЕГЭ, поля: фамилия, имя, отчество, данные документа, удостоверяющего личность, пол.** 

*Сделать паузу для заполнения участниками бланков регистрации.*

*Организаторы проверяют правильность заполнения бланков регистрации, соответствие данных участника ЕГЭ в документе, удостоверяющем личность, и в бланке регистрации.*

**Поставьте вашу подпись в поле «подпись участника», расположенном в нижней части бланка регистрации.**

*(В случае если участник ЕГЭ отказывается ставить личную подпись в бланке регистрации, организатор в аудитории ставит в бланке регистрации свою подпись).*

**Сдача экзамена будет проходить на компьютере в специально оборудованных аудиториях проведения. Для сдачи экзамена вас будут приглашать в аудитории проведения в соответствии со случайно определённой очерёдностью. До аудитории проведения вас будет сопровождать организатор.**

**В процессе сдачи экзамена вы будет самостоятельно работать за компьютером. Задания КИМ будут отображаться на мониторе, ответы на задания необходимо произносить в микрофон.**

**Сдача экзамена включает пять основных этапов:**

- **1. Регистрация: вам необходимо ввести в программу проведения экзамена номер бланка регистрации.**
- **2. Запись номера КИМ: вам необходимо произнести в микрофон номер присвоенного КИМ.**
- **3. Ознакомление с инструкцией по выполнению заданий.**
- **4. Подготовка и ответ на задания.**
- **5. Прослушивание записанных ответов.**

*Обратите внимание участников на следующий момент:*

**В аудиторию проведения вы должны взять с собой:**

- **заполненный бланк регистрации (номер аудитории не заполнен),**
- $\overline{\phantom{a}}$ **конверт ИК,**
- **документ, удостоверяющий личность,**  $\overline{\phantom{a}}$
- **ручку, которой вы заполняли бланк регистрации.**

**У вас на столах находятся краткие инструкции по работе с программным обеспечением при сдаче экзамена. Рекомендуется ознакомиться с ними перед тем, как перейти в аудиторию проведения.**

**По всем вопросам, связанным с проведением экзамена (за исключением вопросов по содержанию КИМ), вы можете обращаться к нам или организаторам в аудитории проведения экзамена. В случае необходимости выхода из аудитории оставьте ваши экзаменационные материалы на своем рабочем столе. На территории пункта вас будет сопровождать организатор.** 

**В случае плохого самочувствия незамедлительно обращайтесь к нам. В пункте присутствует медицинский работник. Напоминаем, что по состоянию здоровья вы можете досрочно завершить экзамен и прийти на пересдачу.**

**Инструктаж закончен. Желаем удачи!**